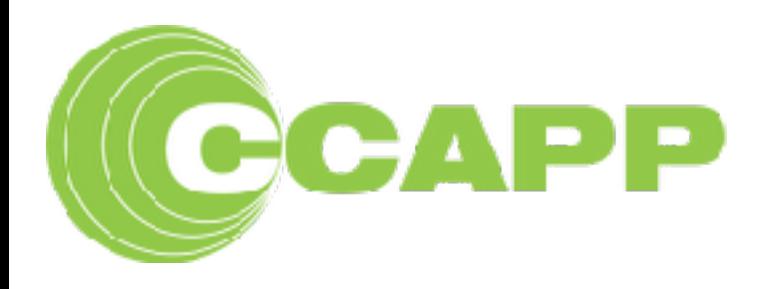

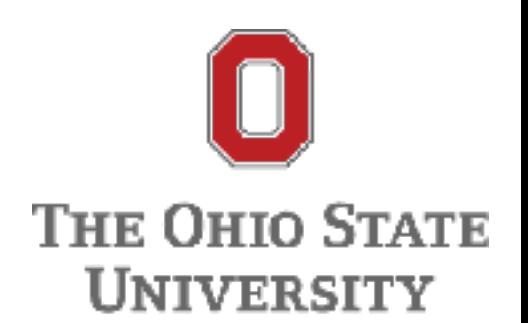

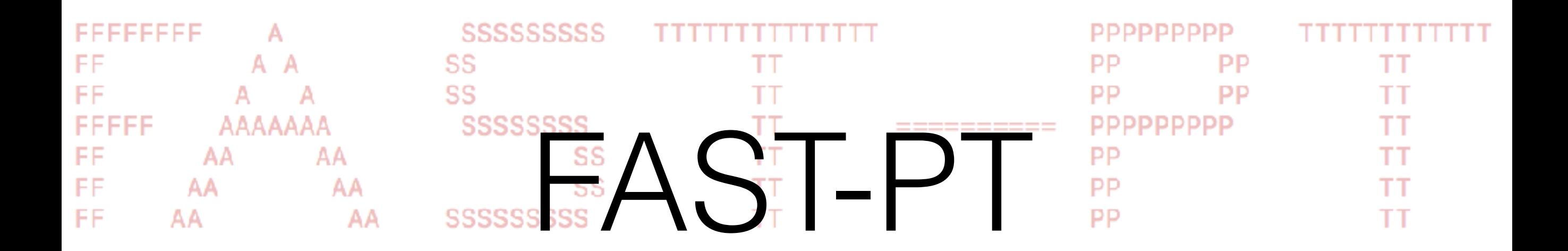

An Extremely Efficient Algorithm for Mode-Coupling Integrals in Cosmological Perturbation Theory

### **Xiao Fang**

The Ohio State University *Collaborators: Jonathan Blazek, Christopher Hirata, Joseph McEwen*

> McEwen, **XF**, Hirata, Blazek*,* JCAP 09,015(2016) **XF**, Blazek, McEwen, Hirata, JCAP 02,030(2017)

# Perturbation Theory for LSS

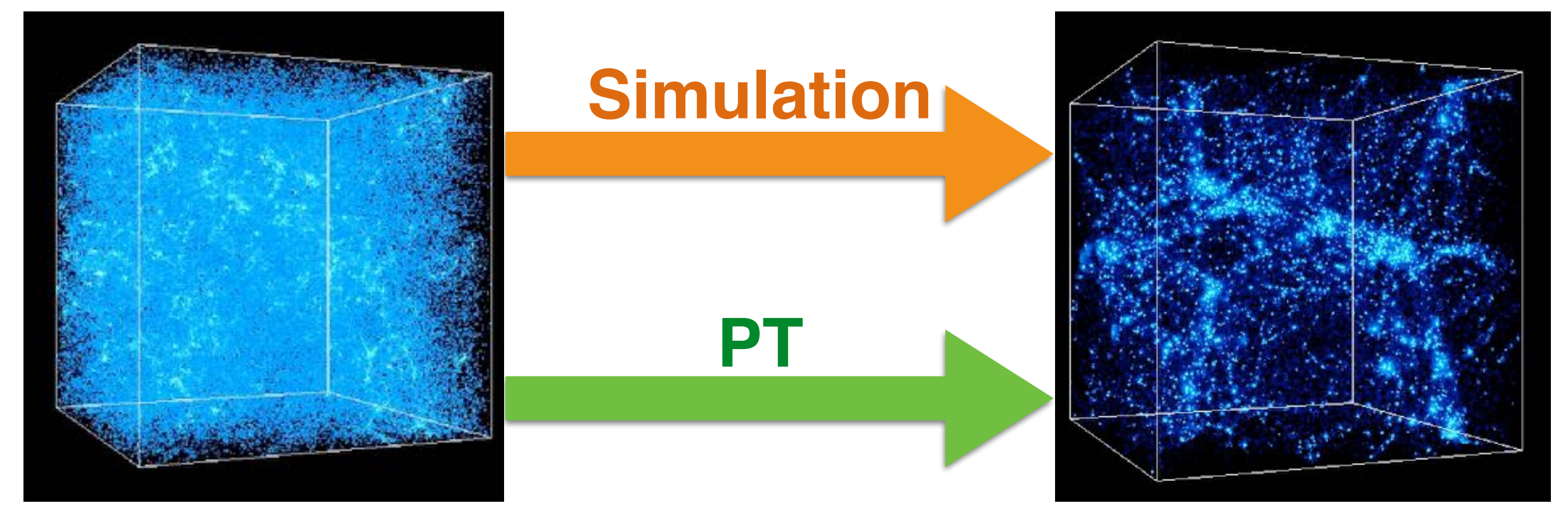

Initial: Homogeneous + Tiny Density Fluctuations LSS

*© NCSA/A. Kravtsov (U.Chicago)/A. Klypin (NMSU)*

*2/16*

### **PT:**

- Much faster
- Valid at linear and mildly nonlinear regime

### **PT is very important for cosmology**

# Nonlinearity of PT in General

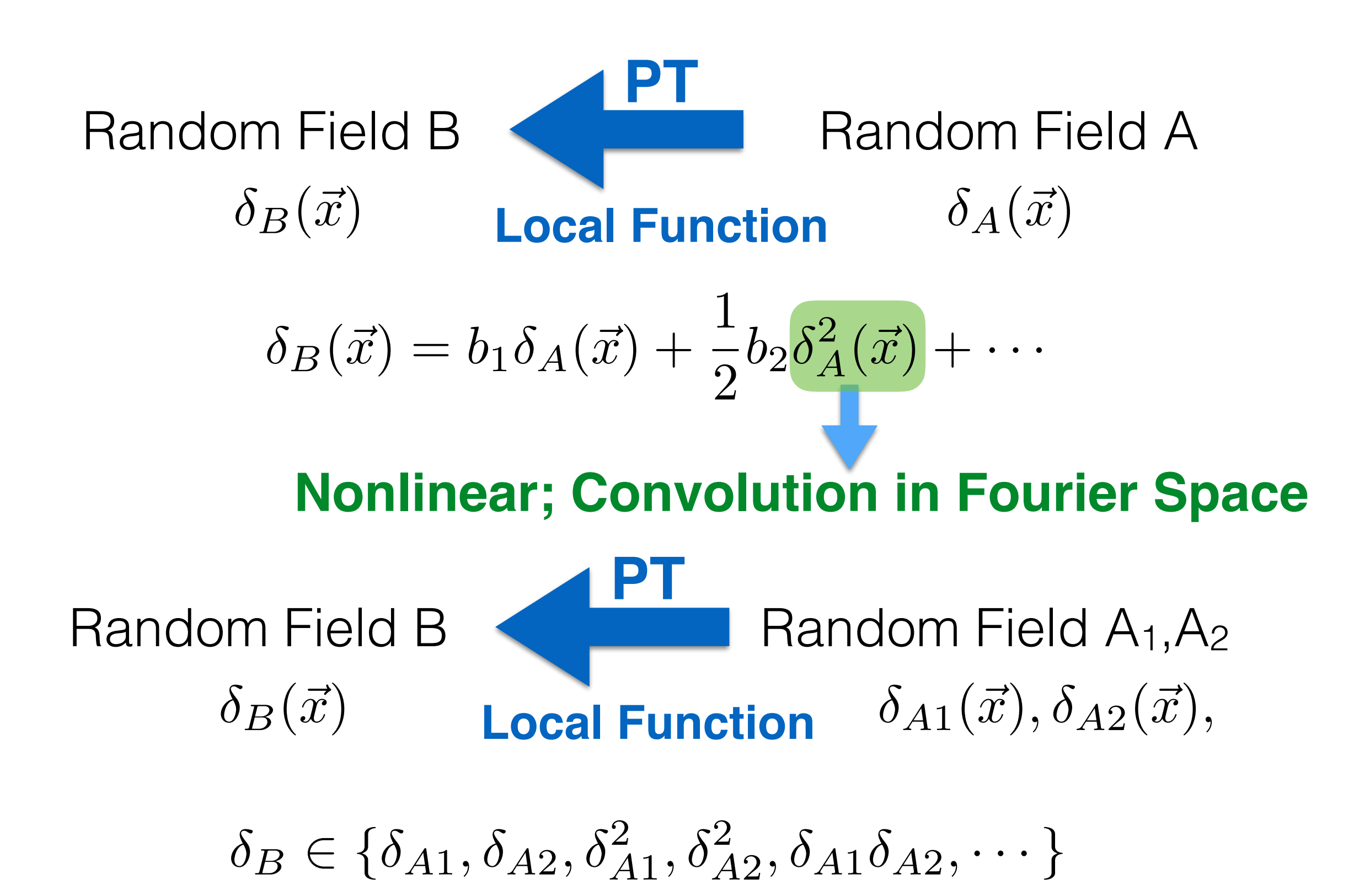

*3/16*

### **Example 0: Nonlinear Matter Density** Nonlinearity of PT in General **Example 1: Galaxy Bias Local Function**  $\delta_g(\vec{x})$  **Local Function**  $\delta_m(\vec{x})$  $\vec{x}),\vec{v}(\vec{x}),$  $s_{ij}(\vec{x}), \cdots$  $\delta_{\rm NL}(\vec{x}) = \delta_{\rm lin}(\vec{x}) + \delta^{(2)}(\vec{x}) + \delta^{(3)}(\vec{x}) + \cdots$ **Local Function**  $\delta_{\rm NL}(\vec{x})$   $\delta_{\rm lin}(\vec{x})$  $\delta_{\rm lin}(\vec{x})$ **NL Contribution NL terms:**  $\delta_m^2, v^2, s^2, \cdots$

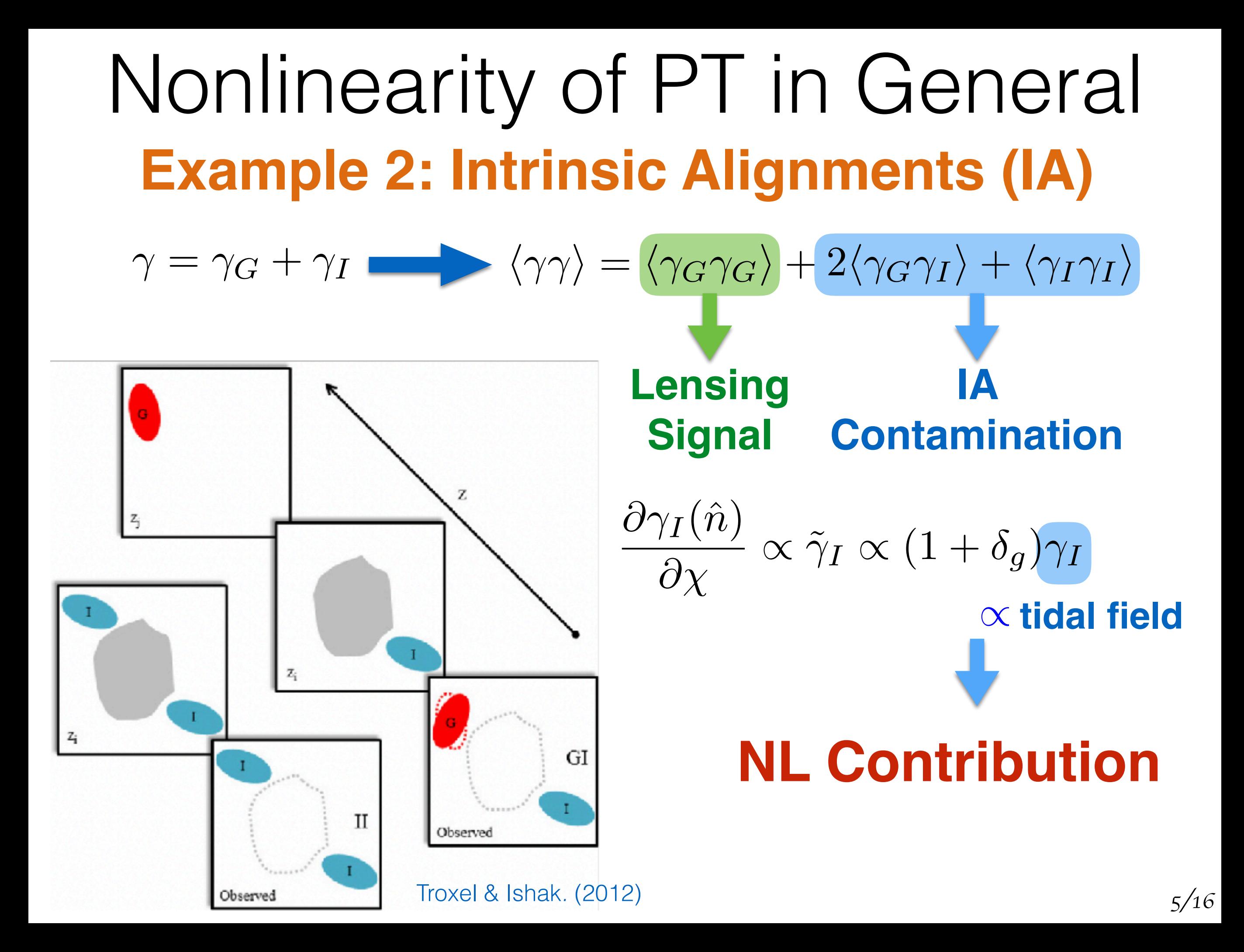

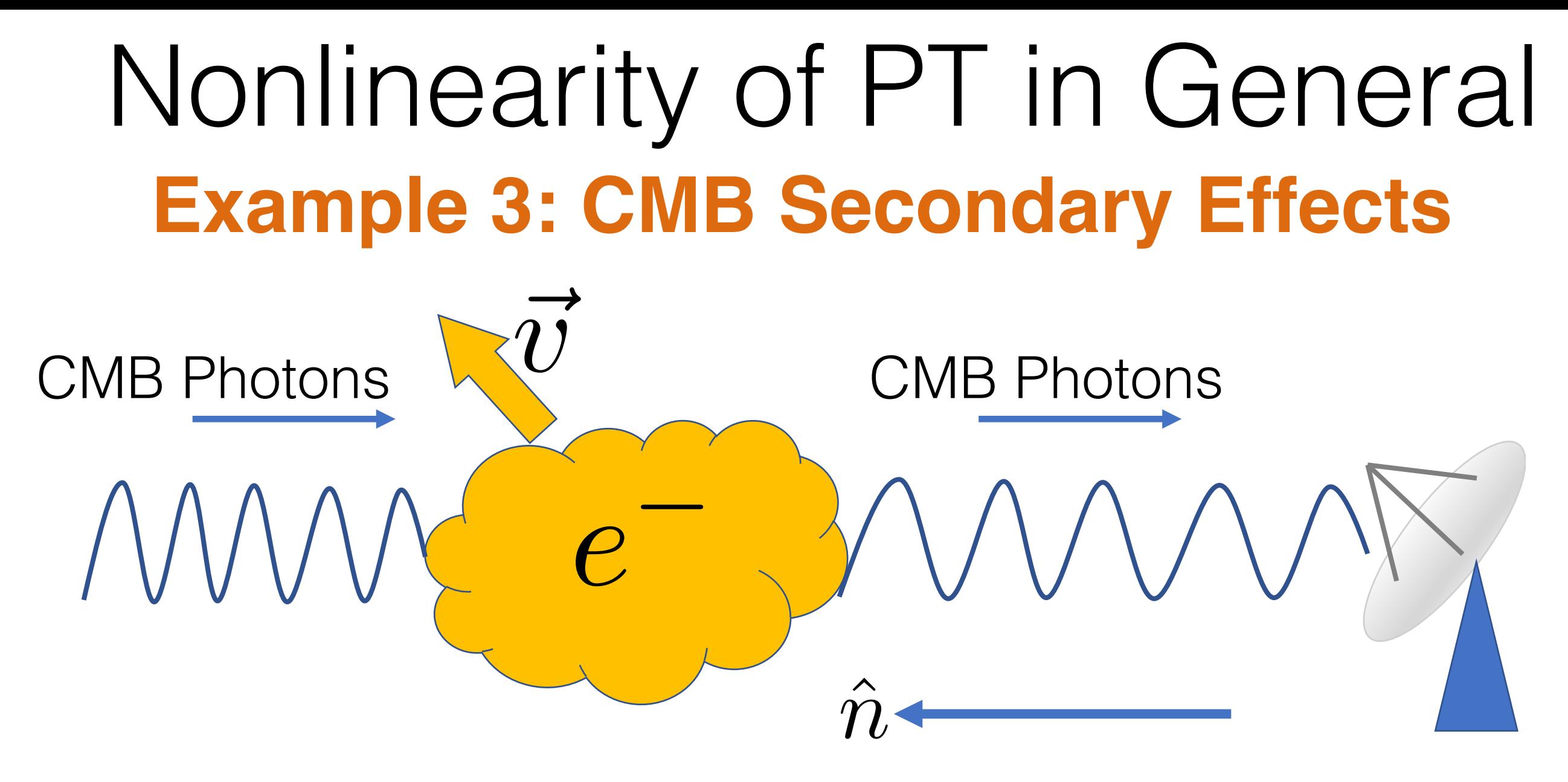

**Doppler Effect:**

 $\delta T \propto -(1+\delta_m)\hat{n}\cdot\vec{v}$  $\delta$ <sub>A1</sub> $\delta$ <sub>A2</sub>

### **NL Coupling in** *Cl*

## Nonlinearity of PT in General **Example 4: Redshift Space Distortion**

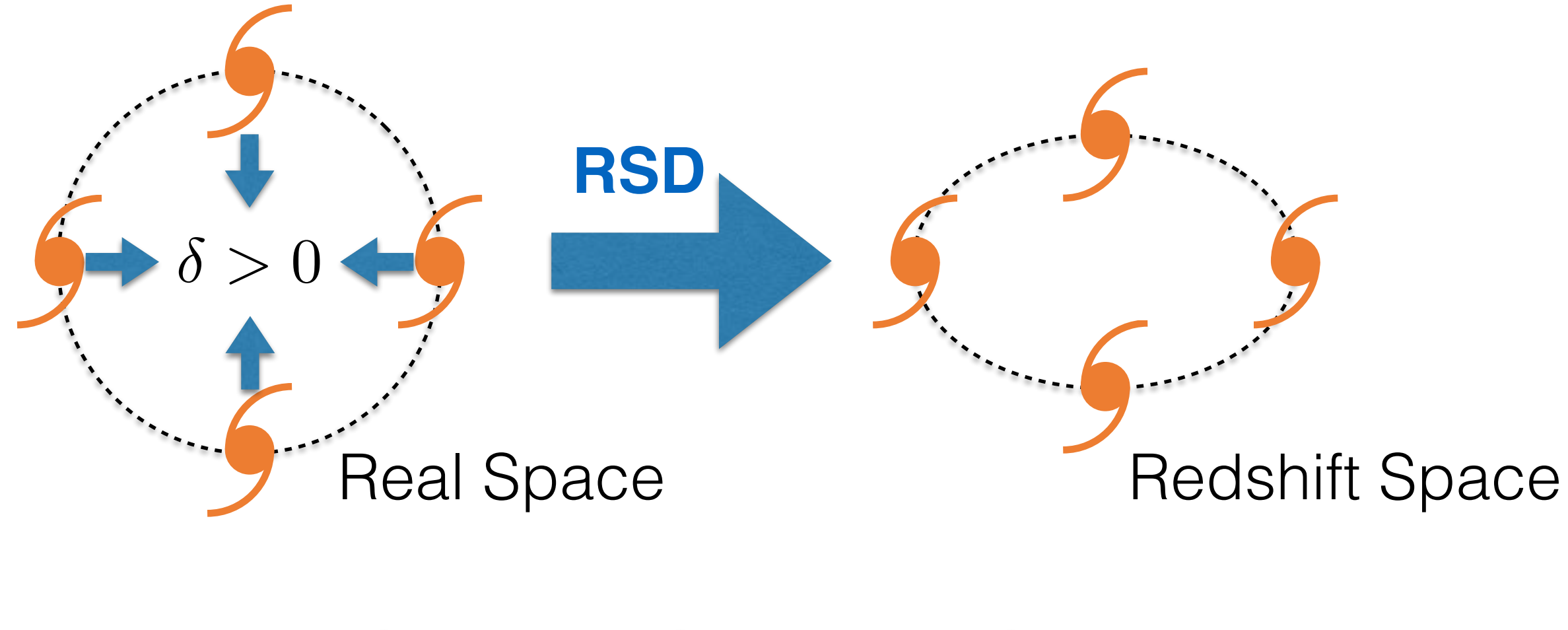

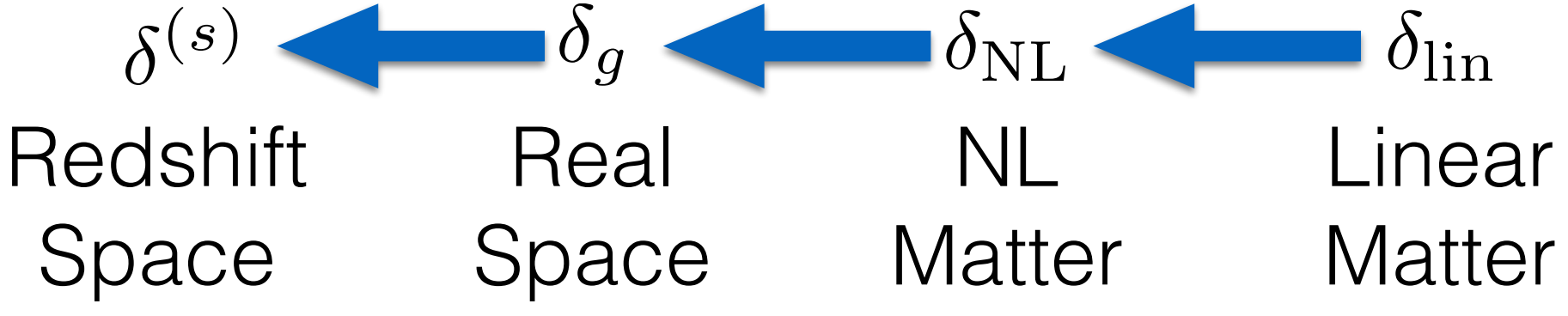

**Many NL Coupling Terms!** *7/16*

## Practical Issue in PT

**Slow!**

## Practical Issue in PT

#### **Example Sketch: Galaxy Clustering**

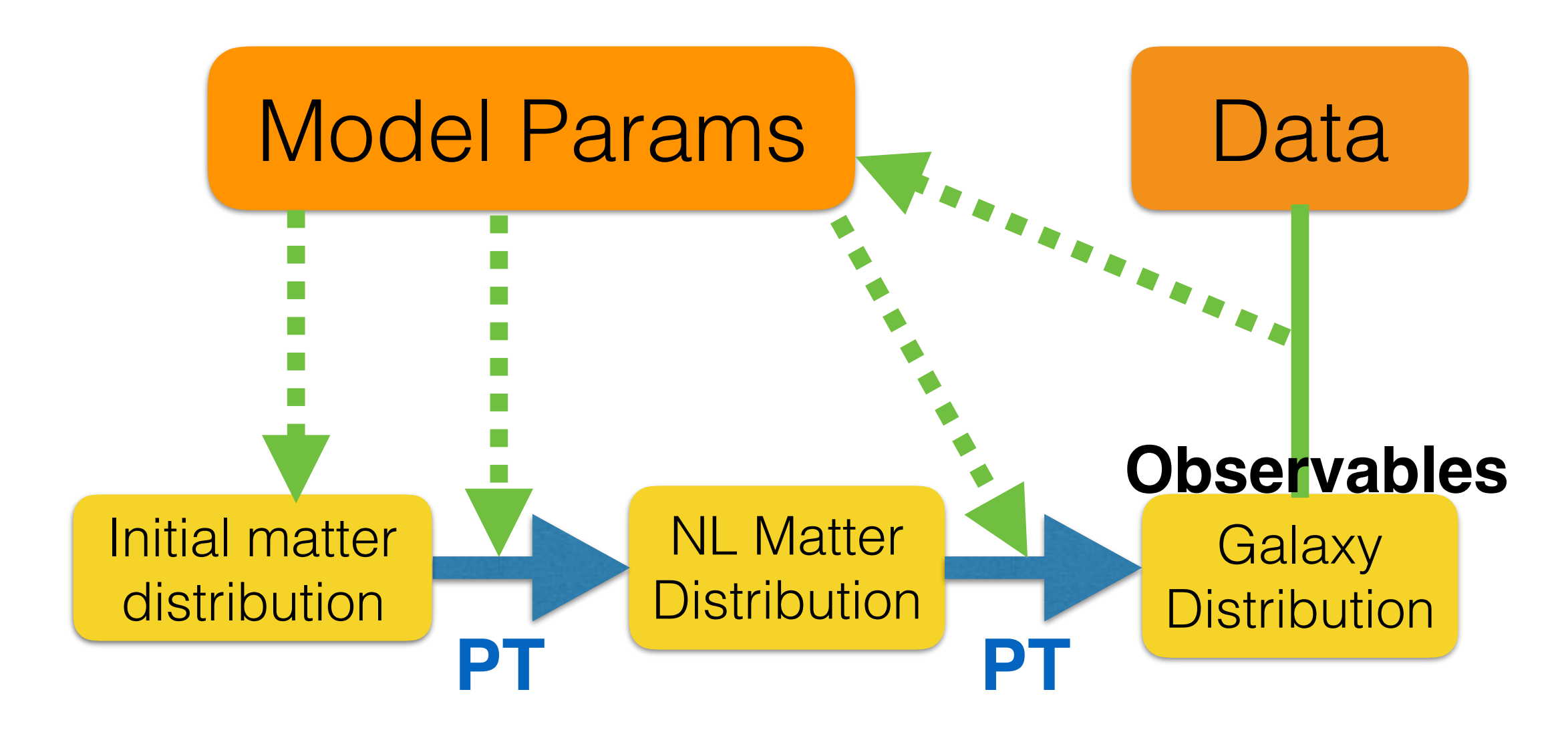

**A chain may run 104-105 or more evaluations!**

## FAST-PT does ALL!

**Scalar quantity:**

McEwen *et al.* (2016)

$$
I(k) = \int \frac{d^3 \mathbf{q}_1}{(2\pi)^3} K(\hat{\mathbf{q}}_1 \cdot \hat{\mathbf{q}}_2, q_1, q_2) P(q_1) P(q_2)
$$

**Tensor quantity:**

Fang *et al.* (2017)

$$
I(k) = \int \frac{d^3 \mathbf{q}_1}{(2\pi)^3} K(\hat{\mathbf{q}}_1 \cdot \hat{\mathbf{q}}_2, \hat{\mathbf{q}}_1 \cdot \hat{\mathbf{k}}, \hat{\mathbf{q}}_2 \cdot \hat{\mathbf{k}}, q_1, q_2) P(q_1) P(q_2)
$$

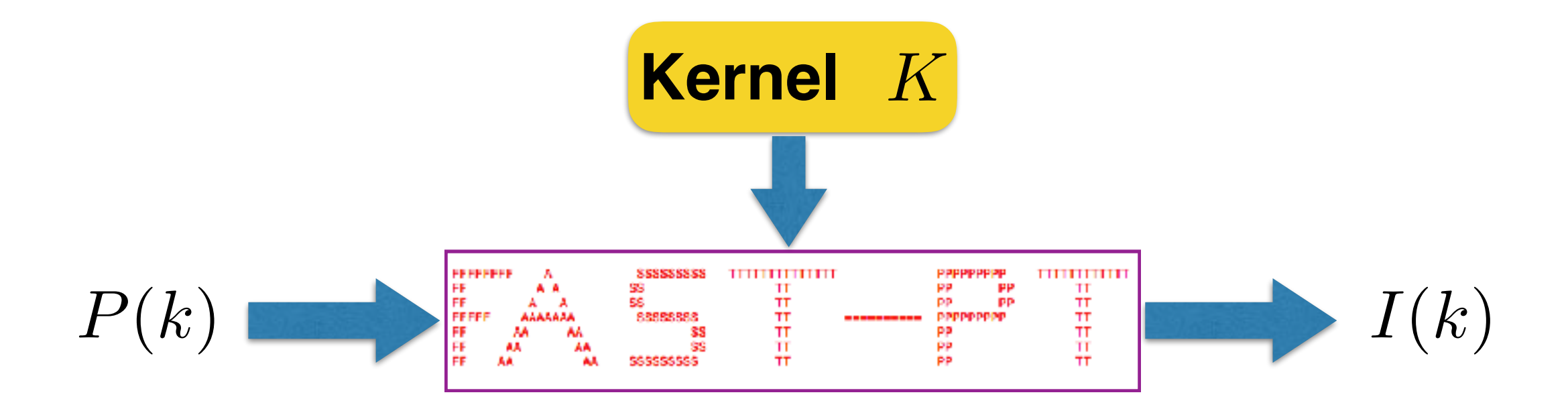

 $\bar{q}$  $\vec{q}_1$ 

 $\overline{k}$ *k*  $\vec{q_2}$ 

## Scalar Quantity

#### **Example: Matter Power Spectrum**

with leading order NL:  $P_{\rm NL}(k) = P_{\rm lin}(k) + P_{22}(k) + P_{13}(k)$ 

$$
P_{22}(k) = 2 \int \frac{d^3 q_1}{(2\pi)^3} P_{\text{lin}}(q_1) P_{\text{lin}}(|\vec{k} - \vec{q_1}|) F_2^2(\vec{q_1}, \vec{k} - \vec{q_1})
$$

Brute-force:  $\mathcal{O}(N^3)$  **Convolution, 3d: SLOW!** 

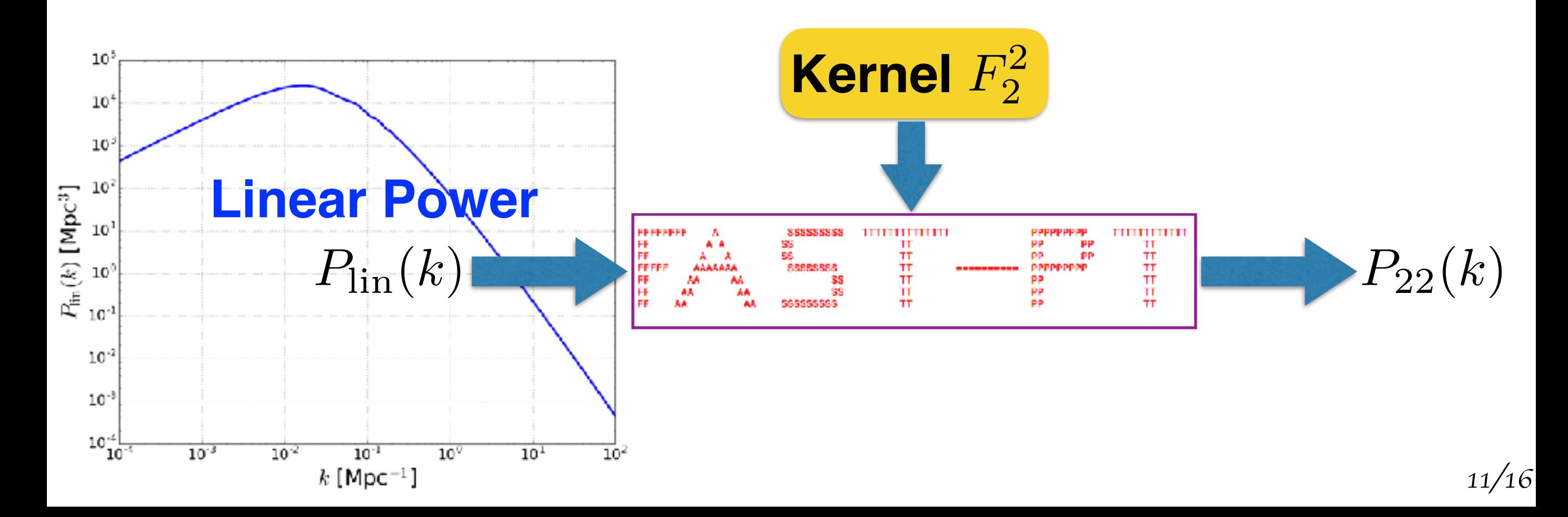

# Scalar FAST-PT Algorithm

McEwen *et al.* (2016)

#### **Key Ideas:**

- 1. Convolution  $\frac{\Gamma(1)}{2}$  Multiplication <u>F.T.</u>
- 2. Dark matter fluid eqs. with gravity: scale-invariant —> Eigenfunction of scale translation: power-law

$$
P_{22} \in \{J_{\alpha\beta\ell}\}\n\qquad\nJ_{\alpha\beta\ell}(k) = \int \frac{d^3 q_1}{(2\pi)^3} q_1^{\alpha} q_2^{\beta} \mathcal{P}_{\ell}(\hat{q}_1 \cdot \hat{q}_2) P_{\text{lin}}(q_1) P_{\text{lin}}(q_2)\n\qquad\n\text{Basis, Finite}\n\qquad\n\begin{aligned}\n\bar{q}_2 &= \vec{k} - \vec{q}_1 \\
\bar{q}_2 &= \vec{k} - \vec{q}_1\n\end{aligned}
$$
\n
$$
\bar{J}_{\alpha\beta\ell}(r) = \frac{(-1)^{\ell}}{4\pi^4} I_{\alpha\ell}(r) I_{\beta\ell}(r)
$$
\nReduce to 1d: 

\n
$$
I_{\alpha\ell}(r) = \int dk \, k^{\alpha+2} j_{\ell}(kr) P_{\text{lin}}(k) \qquad \sum_{m=-N/2}^{N/2} c_m k^{\nu + i\eta_m}
$$

Power-law decomposition

### **All we need: log-spaced FFTs —> NlogN**

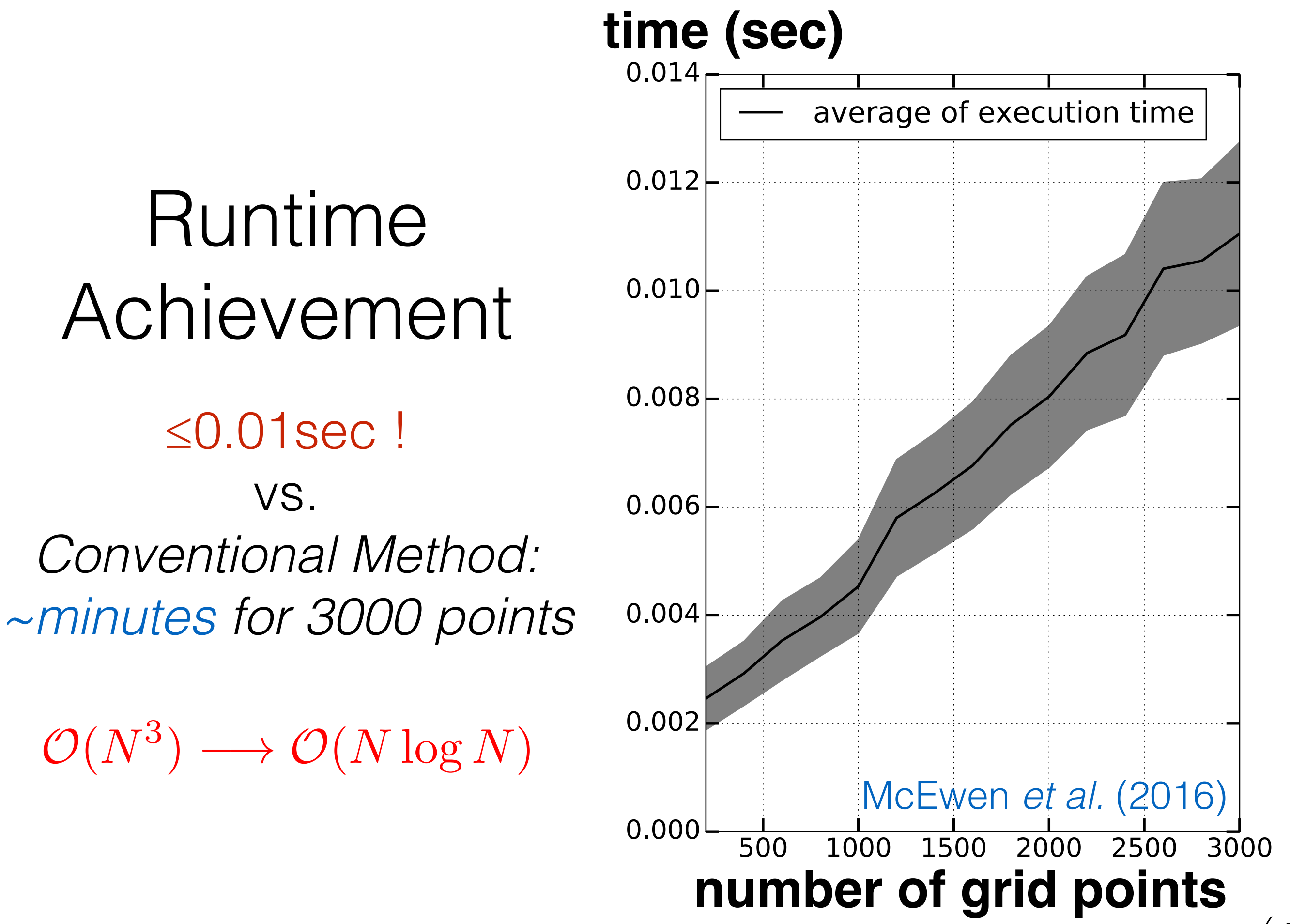

*13/16*

### Tensor FAST-PT Algorithm Fang *et al.* (2017)

#### **General Form:**

$$
I(k) = \int \frac{d^3 q_1}{(2\pi)^3} K(\hat{q}_1 \cdot \hat{q}_2, \hat{q}_1 \cdot \hat{k}, \hat{q}_2 \cdot \hat{k}, q_1, q_2) P(q_1) P(q_2)
$$
  
\n
$$
\vec{q}_2 = \vec{k} - \vec{q}_1
$$
  
\n
$$
I \in \left\{ I_{\ell_1 \ell_2 \ell}^{\alpha \beta} \right\}
$$
 Basis, Finite  
\n
$$
I_{\ell_1 \ell_2 \ell}^{\alpha \beta} (k) = \int \frac{d^3 q_1}{(2\pi)^3} q_1^{\alpha} q_2^{\beta} \mathcal{P}_{\ell_1}(\hat{q}_2 \cdot \hat{k}) \mathcal{P}_{\ell_2}(\hat{q}_1 \cdot \hat{k}) \mathcal{P}_{\ell}(\hat{q}_1 \cdot \hat{q}_2) P(q_1) P(q_2)
$$
  
\nChange Basis  
\n
$$
Y_{J_1 M_1}(\hat{q}_1) Y_{J_2 M_2}(\hat{q}_2) Y_{J_k M_k}(\hat{k})
$$
  
\n
$$
k
$$
-dependence Separable!

# Applications

### **Scalar:**

Nonlinear matter power in Standard PT

Renormalization Group Approach

Nonlinear Galaxy Bias, …

#### **Tensor:**

Intrinsic Alignment

Secondary Effects in CMB

Redshift Space Distortions, …

DES is using FAST-PT for galaxy bias and IA calculations! Krause *et al*. (2017)

# Summary

Scalar: Nonlinear matter power, Renormalization Group Approach, Galaxy Bias, etc.

**Iensor: Intrinsic Alignment, Secondary Effects in CMB, Redshift Space** Distortions, etc.

- Versatile
- Fast
- In Python, User-Friendly!
- Public on Github with User Manual
- Incorporated in DES pipeline

### **Feel The Speed Now!**

#### **[https://github.com/](https://github.com/JoeMcEwen/FAST-PT) [JoeMcEwen/FAST-PT](https://github.com/JoeMcEwen/FAST-PT)**

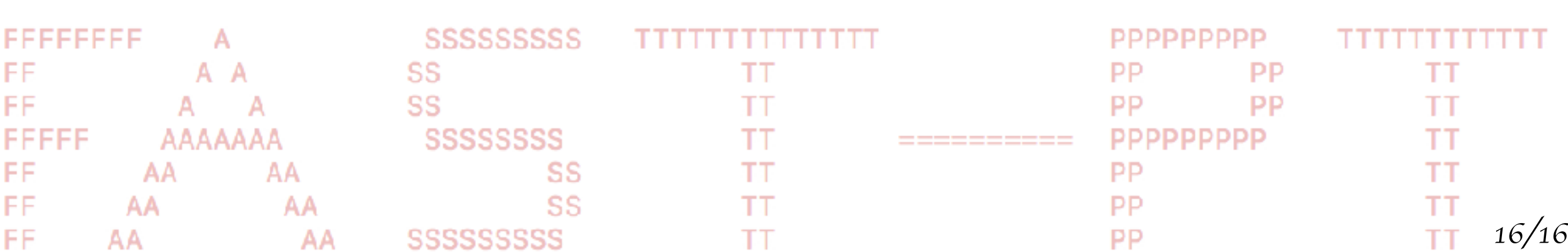

### Backup: Flow chart

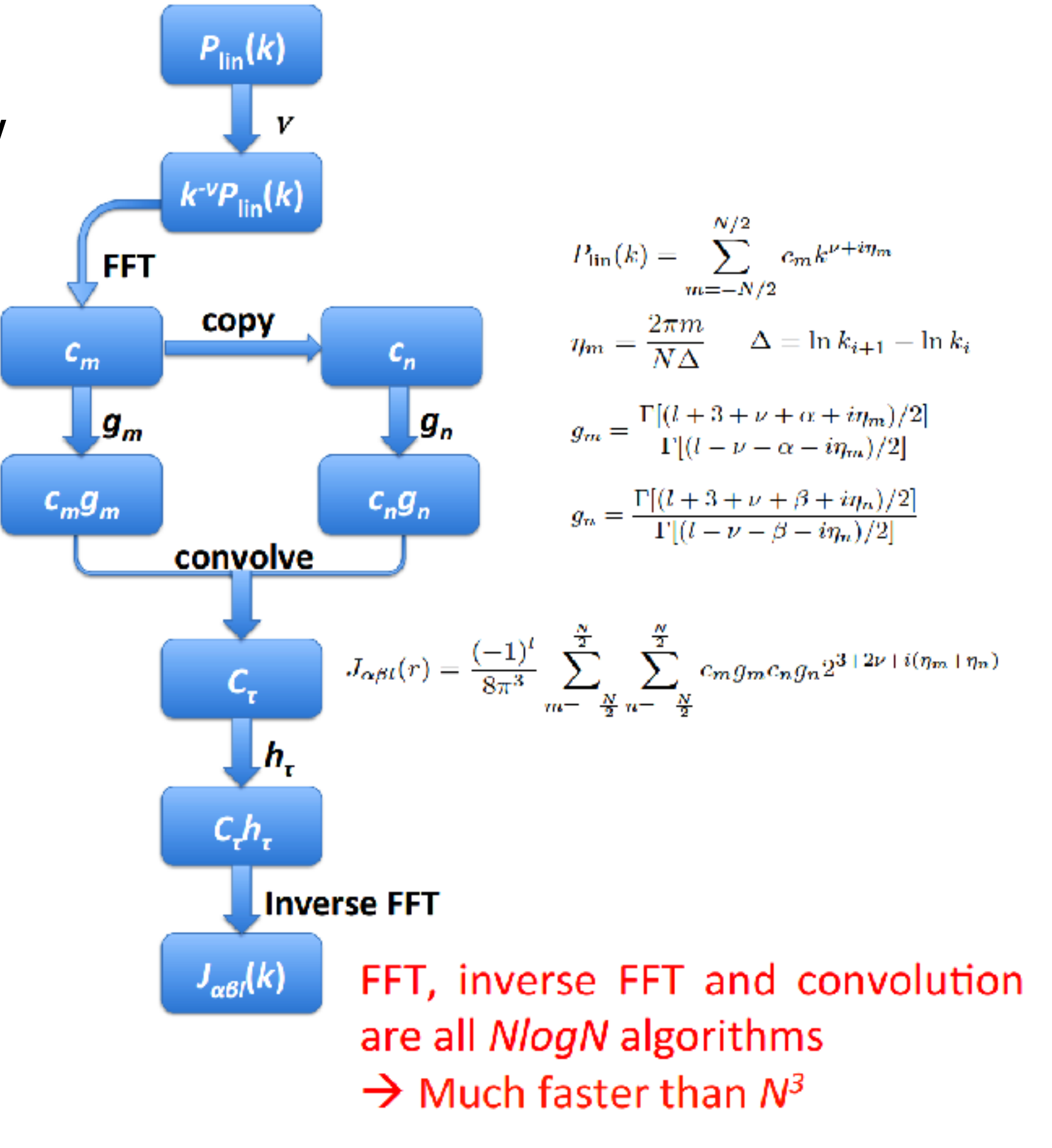

### Backup Slide

Power spectrum:

$$
\langle \delta(\vec{k}) \delta^*(\vec{k}') \rangle = (2\pi)^3 \delta_D^3(\vec{k} - \vec{k}') P(k)
$$

**Perturbative Expansion:** 

$$
\delta(\vec{k}) = \delta^{(1)}(\vec{k}) + \delta^{(2)}(\vec{k}) + \delta^{(3)}(\vec{k}) + \cdots
$$

$$
\delta^{(n)}(\vec{k}) = \int \frac{d^3q_1}{(2\pi)^3} \cdots \frac{d^3q_n}{(2\pi)^3} \delta_D^3 \left(\vec{k} - \sum_{i=1}^n \vec{q}_i\right) F_n(\vec{q}_1, \cdots, \vec{q}_n) \delta^{(1)}(\vec{q}_1) \cdots \delta^{(1)}(\vec{q}_n)
$$
  
Equations for 1-Loop  
*Kernel*

**Equations for 1-Loop** 

$$
P_{1-\text{loop}}(k) = P_{\text{lin}}(k) + P_{22}(k) + P_{13}(k)
$$
  
\n
$$
P_{22}(k) = 2 \int \frac{d^3q}{(2\pi)^3} P_{\text{lin}}(q) P_{\text{lin}}(|\vec{k} - \vec{q}|) F_2^2(\vec{q}, \vec{k} - \vec{q})
$$
  
\n
$$
F_2(\vec{q}_1, \vec{q}_2) = \frac{5}{7} + \frac{\vec{q}_1 \cdot \vec{q}_2}{2q_1q_2} \left(\frac{q_2}{q_1} + \frac{q_1}{q_2}\right) + \frac{2}{7} \left(\frac{\vec{q}_1 \cdot \vec{q}_2}{q_1q_2}\right)^2
$$
  
\n
$$
P_{13}(k) = \frac{k^3}{252(2\pi)^2} P_{\text{lin}}(k) \int dr \ r^2 P_{\text{lin}}(kr) Z(r)
$$
  
\n
$$
Z(r) = \frac{12}{r^4} - \frac{158}{r^2} + 100 - 42r^2 + \frac{3}{r^5} (7r^2 + 2)(r^2 - 1)^3 \ln \left(\frac{r+1}{|r-1|}\right)
$$

## Scalar Quantity

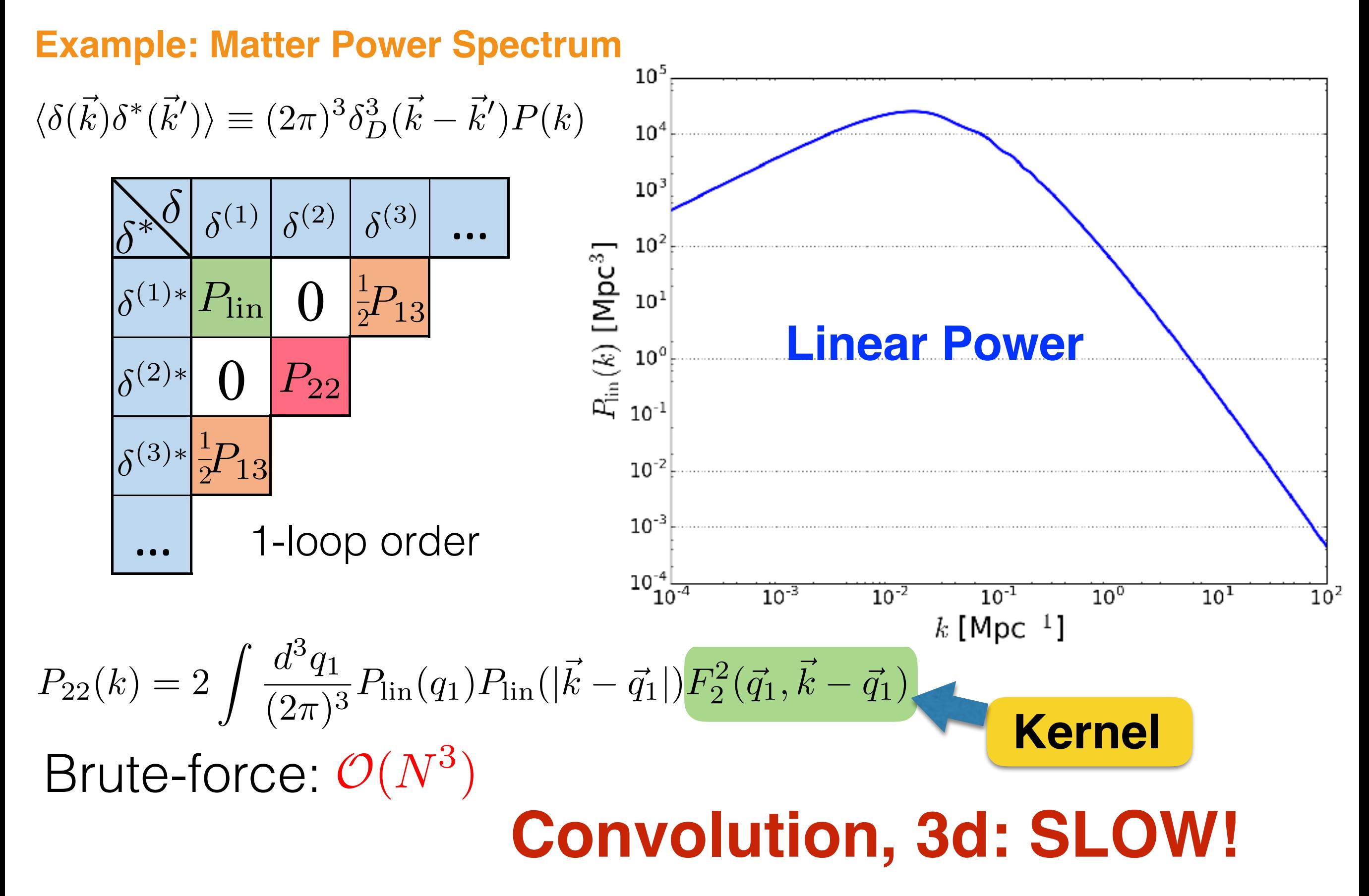

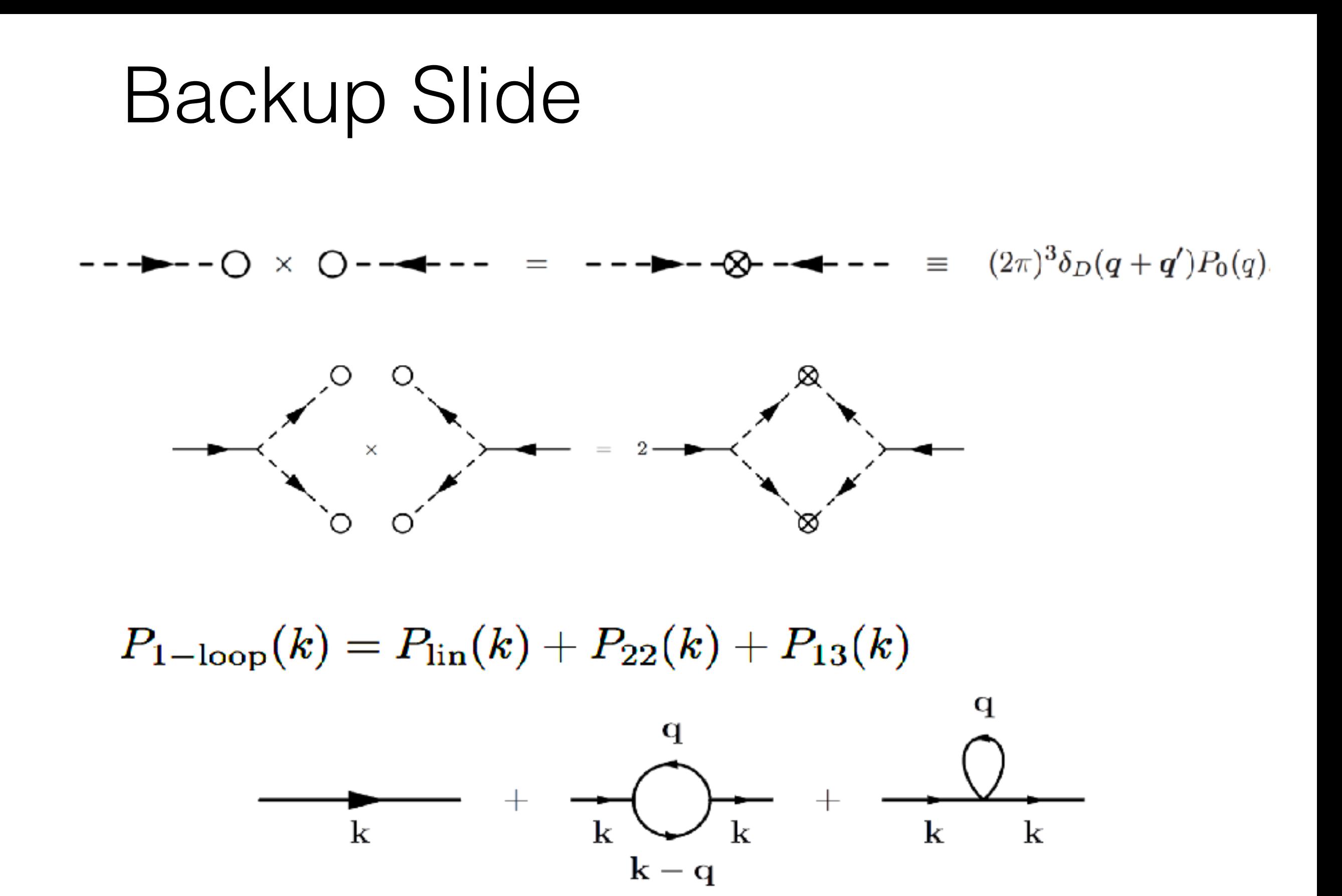

## Backup Slide

#### **Key Idea**

• Expand  $P_{22}$  integral in Legendre polynomials

$$
\frac{1}{2}P_{22}(k) = \frac{1219}{1470}J_{000}(k) + \frac{671}{1029}J_{002}(k) + \frac{32}{1715}J_{004}(k) \n+ \frac{1}{6}J_{2-20}(k) + \frac{1}{3}J_{2-22}(k) + \frac{62}{35}J_{1-11}(k) + \frac{8}{35}J_{1-13}(k)
$$

• Each component has the same form:

$$
J_{\alpha\beta l}(k) = \int \frac{d^3q_1}{(2\pi)^3} q_1^{\alpha} q_2^{\beta} \mathcal{P}_l(\hat{q}_1 \cdot \hat{q}_2) P_{\text{lin}}(q_1) P_{\text{lin}}(q_2)
$$

• The Fourier transform of  $J(k)$  integral is the product of wo 1-dim integrals (Hankel transforms)

$$
J_{\alpha\beta l}(r) = \frac{(-1)^l}{4\pi^4} I_{\alpha l}(r) I_{\beta l}(r) \qquad I_{\alpha l}(r) = \int dk \ k^{\alpha+2} j_l(kr) P_{\text{lin}}(k)
$$

• The integrals can be worked out analytically if  $P_{lin}$  has a power law form!

Scale Invariance

Ensured by Locality